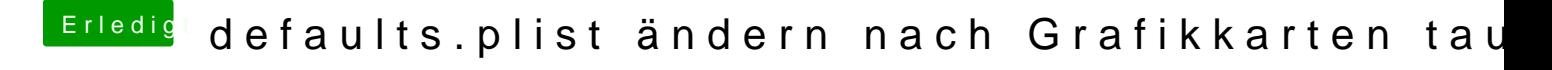

Beitrag von McRudolfo vom 17. Februar 2019, 18:59

## der Hackfan

Braucht es für die RX eine ATI-Injection?